AutoCAD Crack Registration Code [Latest 2022]

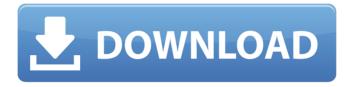

# AutoCAD Crack+ [Latest-2022]

A mobile app of AutoCAD 2018 is available as a free download from Apple's App Store or Google Play Store. In October 2019, the newest release of AutoCAD (AutoCAD 2020) became available for beta testing. The software was released as a 64-bit version for Windows and Mac platforms. The 64-bit version has a dual graphics option, supporting four monitors. In May 2019, AutoCAD 2019 was released, becoming the first Autodesk app to support the Mac operating system, and has since been updated to AutoCAD 2019.1. In March 2017, Autodesk launched AutoCAD 360, a cloud-based mobile app for planning and creating 2D and 3D architectural drawings. In July 2016, Autodesk launched AutoCAD LT 3D, a license-free CAD design program for small businesses, as a way to accelerate entry into the CAD market. In January 2017, Autodesk acquired Bluebeam. Bluebeam technology, AutoCAD IP, was integrated into AutoCAD and used to create addons to AutoCAD. The first official version of AutoCAD (AutoCAD LT) was released on April 6, 1991. AutoCAD 2016 is the latest version of AutoCAD. It is the first version to include the new Document Exchange feature that allows users to synchronize their drawings between PCs and mobile devices. Autodesk AutoCAD 2018 Raster to Vector Converter is a simple-to-use raster-to-vector conversion tool that allows users to easily convert raster images into vector graphics such as Adobe Illustrator or Adobe Photoshop. It is available as a free download from the Autodesk App Store or Google Play Store. Since 2017, AutoCAD has a new feature, Document Exchange, that allows users to synchronize drawings between computers. A key to AutoCAD is the work of Mike Lutz. Mr. Lutz is a former Technical Director of AutoCAD at Autodesk, where he worked with the drafting community for years. Versions The main advantage of AutoCAD is its ability to convert images from one format to another format, allowing designers to take one file, such as a PDF, and turn it into a different file such as a DWG. When an image is loaded in AutoCAD, a default or predefined object type is created. This allows for

## AutoCAD Crack + With Serial Key Free For Windows

Isometric rendering also known as 3D view is the ability to see a model from a perspective that is not parallel to the front face. This is achieved by changing the internal view and turning a model on its side. The keys that control this are on the View menu. It is also known as an orthographic view, where the front face of the object is parallel to the viewing face. In AutoCAD Cracked Version, this is normally achieved by clicking the right mouse button and choosing the "Rotate" command on the fly. In AutoCAD LT, the View menu is accessed by selecting the menu option "View" and then choosing the "Rotate" command. To change the perspective to a true orthographic view, double-click the canvas view. CAD Container The concept of CAD containers is an extension of the concept of pre-defined parts that are defined in a draw session. There are two types of CAD containers. Vector-based containers Non-vector-based containers Vector-based containers use one or more forms of path information to define a shape. When editing the container, the contents of the container are set to the editing session used to create the container. The contents of the container are either the object or the datum used in the creation of the container. If the original object is not available, the contents of the container become the specified datum. The internal view (as opposed to the current view) of the container is set to the same view as the original object. The internal view of the container is not affected by changes to the session's current view. Vector-based containers also define a fill pattern. This is not necessarily the same as a fill color. The fill pattern can define which path elements are excluded from the pattern. This is useful when the shape is too small to be easily filled with the specified fill color. A typical case for this would be a circle or ellipse

(excluded from the fill pattern) with a specified pattern. A vector-based container can be used to define a drawing layer and associated group. In this case, the base layer is the group that contains all the shapes within the container, and the "group" layer is the layer the container appears on. The "group" layer is intended to be used to set visibility for views of the drawing. Because the group layer is intended to be an on-screen layer, it is usually more convenient to set the visibility of the group layer in the L a1d647c40b

### AutoCAD

1. Download the Autodesk Uninstaller from the link 2. Run the Autodesk Autocad Uninstaller. It will ask you to input the serial key. Then it will ask you to restart your computer. 3. Open Autodesk Autocad and sign in. After it's done, look for the uninstaller and delete it. Then uninstall Autodesk Autocad. When you exit Autodesk Autocad, a new empty instance will open. Do not sign in. Close the new instance. 4. Copy the content of the BIN file and paste it to the autocad data folder. Use the search function in your machine to find out where the autocad data folder is. Do not paste the BIN to the autocad install folder. 5. Run Autodesk Autocad. If it fails with "The requested program is not available on this computer" error, do not sign in. If you sign in, it will ask you to install Autodesk Autocad. Install it and run again. If you have the beta version of Autodesk Autocad already installed, it won't interfere with the normal Autodesk Autocad. It's only for the case that you don't want to upgrade the version. 6. Download this file and run it. It's a full featured Autodesk Autocad with the ability to add, delete and modify all the layers. There are no options to be ticked on this file, it's meant to be used as a keygen for the normal Autodesk Autocad. You can run it and use it to generate the new serial key for the normal Autodesk Autocad. In order to modify the files, you

#### What's New in the?

Save time. Tap the pencil button, insert a reference object, and jump straight to drawing the object you need. And AutoCAD, thanks to the new intelligent lookup, is ready to draw your object on the first try. Save paper. Skip printing and just create and edit your AutoCAD drawings on your computer. View and navigate around your AutoCAD drawings, including a history of changes you've made, from your mobile device, tablet, or desktop computer. How it works Create and edit drawings easily with AutoCAD 2023. AutoCAD 2023 features automatic object recognition, which means you can use a simple tool to create most drawings, without worrying about the details of your design. Plus, the intelligent lookup feature adds an easy way to search and select objects, giving you the confidence to draw. AutoCAD 2023 lets you create and edit drawings on your desktop computer, from anywhere. You can even view and navigate around your AutoCAD drawings, including a history of changes you've made, from your mobile device, tablet, or desktop computer. AutoCAD 2023 supports native Windows, Linux and Mac. You can also view, edit and navigate your AutoCAD drawings from anywhere. Draw automatically with AutoCAD 2023, without worrying about the details of your design. With automatic object recognition, you can draw objects without the need to select objects before you draw. AutoCAD 2023's intelligent lookup feature shows you the tools and options to create your design with confidence. You can create drawings by using the keyboard, a mouse, or a pencil. To draw, just tap the pencil button and begin drawing. And when you're done, place a reference object on your drawing and jump right to drawing the object you need. AutoCAD 2023 automatically recognises your object and adds the object to the current drawing. Create beautiful and accurate drawings with AutoCAD 2023. Use point and click to place objects. For example, select the object you want to insert, hold down the mouse button, and then click and drag to draw the object. You can also adjust the size of an object with a simple click and drag. Use the current drawing to control the look of the new drawing. In addition to using your current settings to control the appearance of new drawings, you can use the current drawing to guide you in making a change. For example, if you change the size of an

# **System Requirements:**

Minimum: OS: Windows 7/Vista/XP 32bit/64bit Processor: Intel Pentium 4 or AMD Athlon 64 X2 Memory: 1GB RAM Graphics: DirectX 9-compatible with a minimum of a 320MB graphics card DirectX: Version 9.0c Storage: 2GB available space Sound: Windows-compatible sound card Network: Broadband Internet connection Additional Notes: Keyboard & mouse are recommended but not required. Internet Explorer 11 is required to